Compare Date Entries For Dreamweaver Crack Keygen Full Version Free For PC Latest

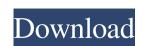

- Compare dates entered by your visitors - Set a time zone for your database - Display user-friendly error messages - See which date will be displayed in your site Comparing date entries. With Compare Date Entries for Dreamweaver For Windows 10 Crack, you can automatically compare dates entered in the same form. Set a time zone for your database To set a time zone for your database, you have to specify a value for the time zone (like "Europe/Berlin" or "America/New\_York") in the date settings of the field in which you want to compare the data. The default value for the field "Date" is the current time zone. In this case, the value that is compared is not the real value, but rather a calculation based on the current time zone. With Compare Date Entries for Dreamweaver Free Download, you can set a new time zone and the value that is compared will be the real value (like the time at which the visitor entered the form). For example, assume that the visitor entered the form at 9 o'clock, and the time zone is set to America/New\_York. If you click "Compare date entries", you will see the value 9 o'clock (current time zone), but if you click "Compare date entries" for the field "Date", the value compared will be 9 o'clock + 2 hours (real value). Fields that have been created with a date picker can be a bit tricky, because the real value of a date picker is only set when the user clicks on the calendar icon. If the user doesn't select anything, the value is set to "Today". If the user selects a date, the value is set to the date. If the date is before "Today", the value is set to "Yesterday". If the date is after "Today", the value is set to "Tomorrow". To solve this issue, you can use the date picker with Compare Date Entries for Dreamweaver Serial Key. You can set a date and a specific time zone ("Europe/Berlin") as a default value for the field and the real value of the field will be set when the user clicks on the calendar icon. This way, when the user enters a date, the value compared will be set

Compare Date Entries For Dreamweaver Activation Code With Keygen Download PC/Windows [Latest] 2022

Compare Date Entries for Dreamweaver (v4.0)... MP-Managing-Portfolio-v1.3.21.txt Description: MP-Managing-Portfolio-v1.3.21.txt MP-Managing-Portfolio-v1.3.21 is a useful and easy-to-use extension that enables you to manage and view portfolio details for your WordPress posts. By using MP-Managing-Portfoliov1.3.21, you can use a number of different features to manage your portfolio such as: • Create and save your portfolio in the WordPress database. • Categorize your portfolio and adjust sorting settings. • Import and export portfolio from your WordPress database. • Export portfolio to CSV and PDF format. • Export portfolio to css. • Print portfolio details. • Export portfolio posts to csv, xls, xlsx, or pdf. • Show portfolio in WordPress post pages. • Upload portfolio images. • Export portfolio to xls, xlsx, or pdf. • Import portfolio images. • Change settings for portfolio images. • Export portfolio pages to csv, xls, or pdf. • Change portfolio settings. • Export portfolio to csv, xls, xlsx, or pdf. • Change portfolio settings. • Check and change portfolio format. • Export portfolio to css. • Export portfolio to xml. • Display portfolio in WordPress admin area. • View portfolio in WordPress admin area. • Delete portfolio. • Import portfolio pages. • Change portfolio settings. • Change portfolio color. • Edit portfolio settings. • Display portfolio in WordPress post pages. • Import portfolio images. • Change portfolio image settings. • Export portfolio to xls, xlsx, or pdf. • Change portfolio image settings. • Customise your portfolio. • Filter portfolio based on posts status. • Show only WordPress posts in portfolio. • Show only published posts in portfolio. • Show only custom posts in portfolio. • Create and save your portfolio in the WordPress database. • Add posts in portfolio to post pages. • Import

| portfolio to your WordPress database. • Export portfolio to csv, xls, xlsx, or pdf. • Export portfolio to css. • Export portfolio to xml 1d6a3396d6 |
|----------------------------------------------------------------------------------------------------|
|                                                                                                    |
|                                                                                                    |
|                                                                                                    |
|                                                                                                    |
|                                                                                                    |
|                                                                                                    |
|                                                                                                    |
|                                                                                                    |
|                                                                                                    |
|                                                                                                    |
|                                                                                                    |
|                                                                                                    |
|                                                                                                    |

3/6

Show comparisons inside a web page between your data. "There are many Free and open source tools, scripts, and other resources for website design and development. Here are some of our favorites that we have handpicked to make your job easier." Requirements: Internet Explorer 5.0 or higher. Similar scripts: The best Content Management Systems (CMS) for building, maintaining, updating, and publishing websites. Ideal for building and publishing websites, CMSs also offer a host of other functions to make your life easier. A content management system gives you several advantages over building and maintaining a website from scratch: Get more visibility online. Deploy updates quickly and easily. Faster website development, deployment, and maintenance. Easier website administration. Get more personalized control over your website. Support for multiple languages and currencies. Integrated, multi-user access control. Multiple-server functionality. Provide a central database for content management. Easier website upgrading and publishing. It is your choice as a webmaster which is the best content management system for your web site. In this article, you will learn about the best content management systems for the web, from scratch to the most flexible. "I don't know what to say but I'm just so happy to have found such a useful script at your site. I've been using it for just a couple of days now and it's already been useful in creating the table of contents on my website. I also love the page builder. It's easy to use and it's really helped me create a professional looking website. " TESTIMONIALS "It's such a pleasure to work with it. I am really impressed with the speed and the quality of the website I have been using. It makes my job a lot easier. I can't thank you enough. " - Marcus "... I came here to discover one script and I found four. Great job!!! " - Adrian " So I found the site that has given me what I want and it is great. " - Robert "... It works great! Thanks for everything! I have had nothing but positive experiences with your Scripts. " - Bob

What's New In Compare Date Entries For Dreamweaver?

Compare Date Entries for Dreamweaver is a useful and easy-to-use extension that enables you to compare data inside a form. By using Compare Date Entries for Dreamweaver, you have the possibility to handle database style dates and display your own error messages for the visitor. \* \* \* \* \* Integration with other extensions:\*\* Compare Date Entries for Dreamweaver integrates with Extensions Manager for News, to allow for easier form handling and other extensions. The more extensions you have installed, the more your browser will be in control of the form fields. \* \*\*Error messages:\*\* You can provide form error messages for the different fields. See the next section for more information. \* \*\*Accept and reject buttons:\*\* Accept and reject buttons are displayed for every field, showing the visitor whether or not he or she can fill out the form. The visitor can click either button to accept or reject the form. Let's take a look at the output for Compare Date Entries for Dreamweaver. Figure 5.9 shows an example. \*\*FIGURE 5.9\*\* You can enter the comparison date in a form field using Compare Date Entries for Dreamweaver. In the following sections, I cover the configuration steps that you need to perform to use the Compare Date Entries for Dreamweaver extension. \* First, you need to install the Compare Date Entries for Dreamweaver extension. To do so, follow the instructions in the next section. \* Next, you need to configure your form to include a comparison field. In the following example, the comparison field is a text field, so the visitor can enter a date in the format of the form. \* Finally, you need to configure the Compare Date Entries for Dreamweaver extension to handle your

error messages. 1. \*\*1.\*\* Install the Compare Date Entries for Dreamweaver extension from within your Extensions Manager for News. 2. \*\*2.\*\* Click on the configuration tab in the Compare Date Entries for Dreamweaver extension in the Extensions Manager for News, as shown in Figure 5.10. \*\*FIGURE 5.10\*\* The configuration tab for Compare Date Entries for Dreamweaver in the Extensions Manager for News. You can choose from a few different configuration options for Compare Date Entries for Dreamweaver: \* \*\*Field types:\*\* Choose from the following options: \* \*\*Text:\*\* A text field that accepts a date in the format of the form. \* \*\*Date/time:\*\* A time field that accepts a date in the format of the form. \* \*\*Date/time:\*\* A time field that accepts a date in the format of the form. \* \*\*Image:\*\* An image field

**System Requirements:** 

Recommended: Windows XP (SP2 or later), Windows Vista, Windows 7 2.0 GHz dual core processor or faster, 2GB RAM Graphics: DirectX 9.0c compatible video card Internet: Broadband connection CD-R/RW drive and software Minimum: 1.6 GHz single core processor, 512MB RAM

https://nadercabin.ir/wp-content/uploads/2022/06/Emjysoft Easy Clean.pdf https://gardenstatecomedyclub.com/kindle-comic-converter-crack-free-license-key-free-3264bit/ https://brightsun.co/wp-content/uploads/2022/06/waruniv.pdf https://b-labafrica.net/versefy-2-2-0-0-crack-license-keygen-free/ https://transparentwithtina.com/?p=2363 https://shreebhawaniagro.com/?p=1198 https://hiepsibaotap.com/wp-content/uploads/2022/06/SOSMouse.pdf https://www.dejavekita.com/upload/files/2022/06/vhYC1mOSZgAh8ZUfnzQ3 07 ffccf9be0148984ba64129c2a198b811 file.pdf https://l1.intimlobnja.ru/bdh-reminder-crack-free-latest/ http://www.ndvadvisers.com/nemoz-with-license-code-for-pc-updated/ https://cdn.geeb.xyz/upload/files/2022/06/iOEeexFX2vSwnQZd7W8f 07 23ecde125237fe4f748a00b8daf79c3a file.pdf http://autorenkollektiv.org/2022/06/07/general-purpose-math-visualizer-package-serial-key-for-pc-2022/ https://eskidiyse.com/index.php/business-promotion-software-for-startups-crack-download/ https://www.seacliffapartments.com/wp-content/uploads/2022/06/WebSearcher.pdf http://www.istitutoarici.it/2022/06/07/html-crack-free-mac-win/ https://www.vsv7.com/upload/files/2022/06/nwlHhIqzgzJ3zAqlXPTb 07 da82c58d731a65d1aa8c659514d9b941 file.pdf http://dox.expert/?p=13203 https://serv.biokic.asu.edu/pacific/portal/checklists/checklist.php?clid=5642 http://coreelevation.com/?p=2252

https://prayersonline.org/wp-content/uploads/2022/06/Sidify Amazon Music Converter.pdf